# CSE341 – Section 7 ASTs, Interpreters, MUPL

Sunjay Cauligi

February 21st, 2013

# Legal vs. Nonlegal ASTs

## Consider the Following

```
(add 3 4)
(add (const 3) (const 4))
(add (const 3) (bool #t))
```

# Legal vs. Nonlegal ASTs

## Consider the Following

```
(add 3 4)
(add (const 3) (const 4))
(add (const 3) (bool #t))
```

Syntax vs. semantics

# Legal vs. Nonlegal ASTs

## Consider the Following

```
(add 3 4)
(add (const 3) (const 4))
(add (const 3) (bool #t))
```

- Syntax vs. semantics
- No need to check for syntax

## Consider the Following

```
(add 3 4)
(add (const 3) (const 4))
(add (const 3) (bool #t))
```

- Syntax vs. semantics
- No need to check for syntax
- Must check semantics

## Nice Case

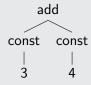

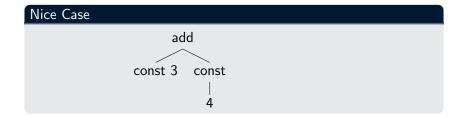

# Nice Case add const 3 const 4

## Nice Case

const 7

## Nice Case

const 7

## Not Nice Case

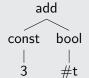

# Nice Case const 7

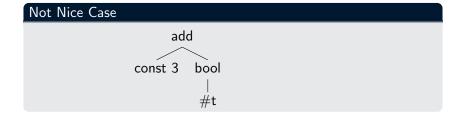

## Nice Case

const 7

## Not Nice Case

add const 3 bool #t

#### Nice Case

const 7

## Not Nice Case

Error: add applied to non-number!

## Valid Assumptions

#### Allowed to Assume

- Input AST is "valid"
- Each node in AST has right "types"
  - Remember that nodes such as add and multiply take ASTs, not numbers!
- Illegal input ASTs may crash the interpreter this is OK

# Valid Assumptions

#### Allowed to Assume

- Input AST is "valid"
- Each node in AST has right "types"
  - Remember that nodes such as add and multiply take ASTs, not numbers!
- Illegal input ASTs may crash the interpreter this is OK

#### Need to Check

- Return types from subexpressions
- E.g. (add (const 3) (bool #t)) is a legal AST, but has a wrong value being passed to add

# Reviewing Macros

#### What is a Macro?

- Extends language syntax (allows new constructs)
- Written in terms of existing syntax

# Reviewing Macros

#### What is a Macro?

- Extends language syntax (allows new constructs)
- Written in terms of existing syntax
- Expanded before language is actually interpreted/compiled

## MUPL "Macros"

#### A Clever Trick

- Interpreting MUPL using Racket
- MUPL is represented as Racket structs

## MUPL "Macros"

#### A Clever Trick

- Interpreting MUPL using Racket
- MUPL is represented as Racket structs
  - In Racket, these are just more data types

#### A Clever Trick

- Interpreting MUPL using Racket
- MUPL is represented as Racket structs
  - In Racket, these are just more data types
- Why not write a Racket function that returns MUPL ASTs?

## MUPL "Macros"

#### A Clever Trick

- Interpreting MUPL using Racket
- MUPL is represented as Racket structs
  - In Racket, these are just more data types
- Why not write a Racket function that returns MUPL ASTs?

## Note on Hygiene

Implementing "macros" in this manner doesn't give very good macro hygiene

# Racket's quote function

## Quoting a Set of Tokens

- Syntactically, Racket statements can be thought of as lists of tokens
- (+ 3 4) is a plus sign, a '3', and a '4'

# Racket's quote function

## Quoting a Set of Tokens

- Syntactically, Racket statements can be thought of as lists of tokens
- (+ 3 4) is a plus sign, a '3', and a '4'
- quote-ing a parenthesized expression produces a list of tokens

# Quoting a Set of Tokens

- Syntactically, Racket statements can be thought of as lists of tokens
- (+ 3 4) is a plus sign, a '3', and a '4'
- quote-ing a parenthesized expression produces a list of tokens

## Examples

```
(+ 3 4) => 7
(quote (+ 3 4)) => '(+ 3 4)
(quote (+ 3 #t)) => '(+ 3 #t)
(+ 3 #t) => Error
```

# Self Interpretation

## Notes on "eval"

- Many languages provide an eval function or something similar
- Performs interpretation/compilation at runtime

# Self Interpretation

#### Notes on "eval"

- Many languages provide an eval function or something similar
- Performs interpretation/compilation at runtime
  - Needs full language implementation during runtime

# Self Interpretation

#### Notes on "eval"

- Many languages provide an eval function or something similar
- Performs interpretation/compilation at runtime
  - Needs full language implementation during runtime

#### Use of eval

- It's useful, but there's usually a better way
- Makes analysis, debugging difficult

## Eval in Racket

#### Racket's "eval" function

- Racket's eval operates on lists of tokens
  - Like those generated from quote

## **Eval in Racket**

#### Racket's "eval" function

- Racket's eval operates on lists of tokens
  - Like those generated from quote

## Examples

```
(define quoted (quote (+ 3 4)))
(eval quoted) => 7
(define bad-quoted (quote (+ 3 #t)))
(eval bad-quoted) => Error
```

## Quasiquoting

## Quasiquoting

- Inserts evaluated tokens into a "quote"
- Convenient for generating dynamic token lists

## Quasiquoting

#### Quasiquoting

- Inserts evaluated tokens into a "quote"
- Convenient for generating dynamic token lists

## Examples

```
(quasiquote (+ 3 (unquote (+ 2 2)))) => '(+ 3 4)
(quasiquote (+ 3 (unquote (quote (I love CSE 338))))) => '(+ 3 (I love CSE 338))
```

# Quasiquoting

#### Quasiquoting

- Inserts evaluated tokens into a "quote"
- Convenient for generating dynamic token lists

## Examples

# Cute Little Typographical Shortcuts

```
'(a b c) <=> (quote (a b c))

`(a b ,(+ 2 2) d) <=>
        (quasiquote (a b (unquote (+ 2 2)) d))
(\lambda (x) (+ x 1)) <=> (lambda (x) (+ x 1))
```